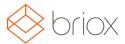

### Release notes: R17.8, November 2017

### New in Briox

### **Settings**

### **Briox Subscription**

We have now added a new page where you, as a system administrator, can handle your subscription. Here you can easily update your payment plan and get a clear overview of the coming billing period.

### **Supplier Invoice**

### Two steps of invoice review

The supplier invoice payment authorisation has been expanded with two extra steps of invoice review.

The two steps of invoice review are bound together with the payment authorisation and can only be activated when the payment authorisation has been activated under the Settings for Supplier Invoice Authorisation.

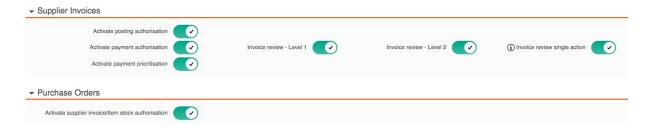

The two steps of invoice review can come **before or after the posting authorisation** but must always come **before the payment authorisation**.

The two steps of invoice review have **user rights** for each step so that each step can be assigned to a different user.

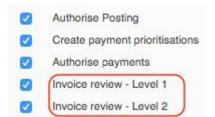

In case when several users need to have access to several or all of the steps of the supplier invoice approval chain, we have added an extra level of security to your approval chain

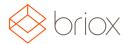

## Release notes: R17.8, November 2017

in the form of a checkbox that says: "Invoice review single action".

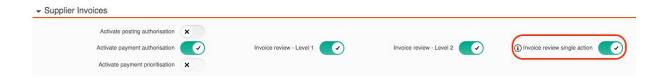

When the box is checked, the users will only be allowed to perform 1 single action in the review despite the user having user rights for several steps of the approval.

To make the functionality work we run a check on what is to be done and who is allowed to perform the action that is needed. Then we log, at the bottom of the page, who has actually done the various steps of the authorisation and do not permit them to do anything else.

#### **New API**

### A better, modern API in Briox

Briox are releasing a new modern REST API and improved documentation that will facilitate the development process to integrate with us. The purpose is that Briox customers will be enable and adapt third party services to Briox to help facilitate their workflow.

Just like before, you need to contact Briox to register the third party application and to receive permission to use the API. When this is done, a "token" can be generated in the user settings that is then used to access the API. Existing API users will only need to generate a new token for their application that supports the new API.

The main difference from the old API is that the documentation is more clear and created with Swagger. Swagger tools can be used to get the code base you need to start developing. You can also use the documentation interface to call to the API directly to see how it works and to get a quick understanding.

Standardised residual API has been the goal and, with this, all items (i.e. - invoices) have gained extended functionality with the ability to not only create invoices but also to retrieve the invoices created individually and in lists. There is also the ability to update / delete objects that will allow it.

Briox goal is to create as good an API as possible and, when you do start working with the new API, we would be grateful for input from you through our support. There is no exact end date for the old API, but it will be shut down in 2018. We therefore recommend that you move to the new API as soon as possible. The structure of the new API with JSON is very similar to

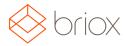

# Release notes: R17.8, November 2017

the old, though with some minor changes. Therefore, the move of existing code should not be as much work if you used JSON earlier. It is important to note that the support of XML will completely disappear with our new API.

### **Price Adjustment**

#### Clearer Price Structure

From 1 December, Briox is making a price adjustment, which means several minor changes and a clearer price structure. The services will now cost €10 or €5 for the first user, then €5 for additional users. In December, Briox will also launch a simpler and more cost-effective document handling solution called "Linked Docs" for €5 a month.

For existing customers, the new prices will come into effect at the next billing period.